## **オンライン本人確認 操作ガイド 基本操作**

## **「オンライン本人確認」とは本人確認書類と顔写真を撮影し電子的に本人確認を実施する サービスです。以下の操作をお願いします。**

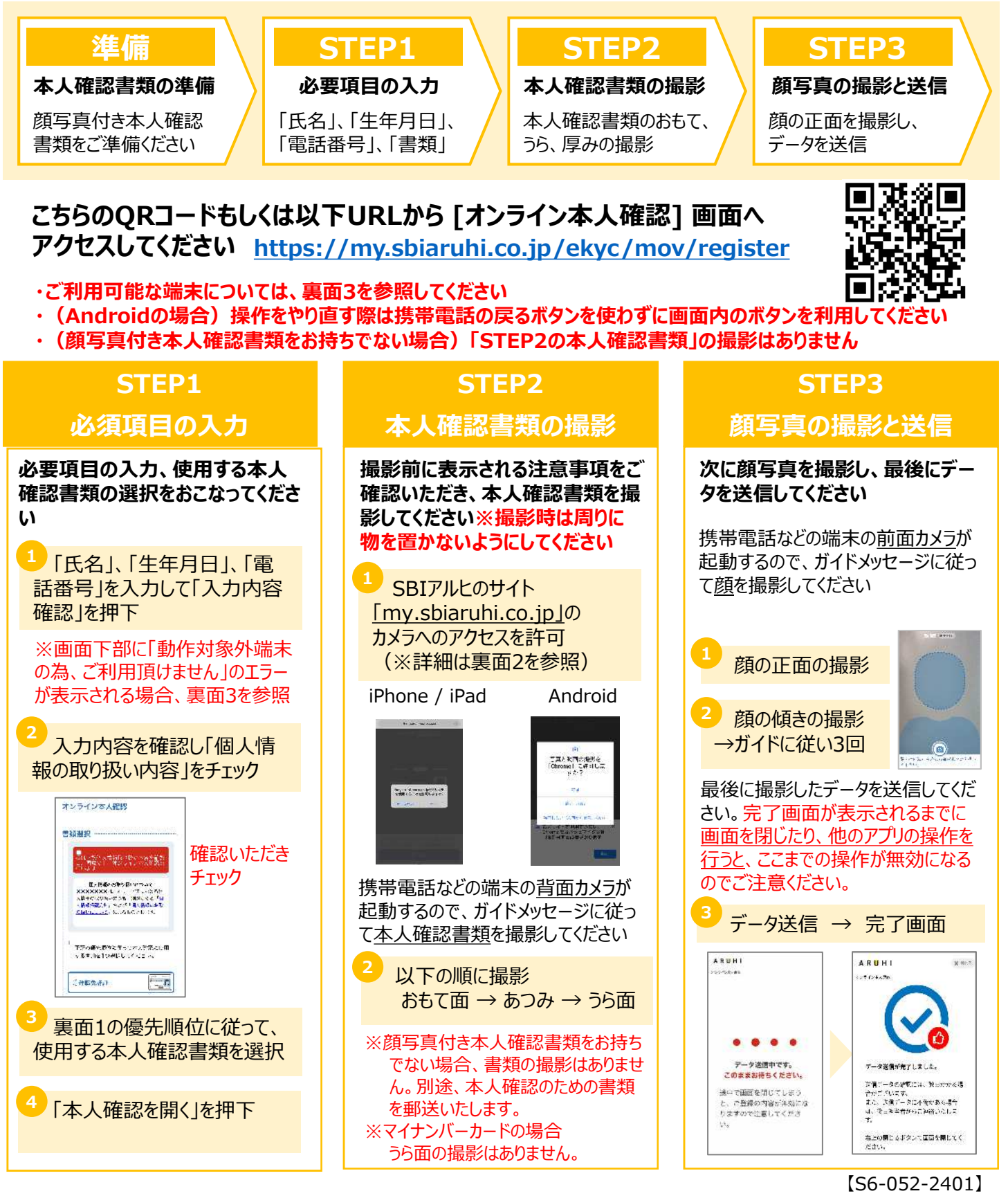

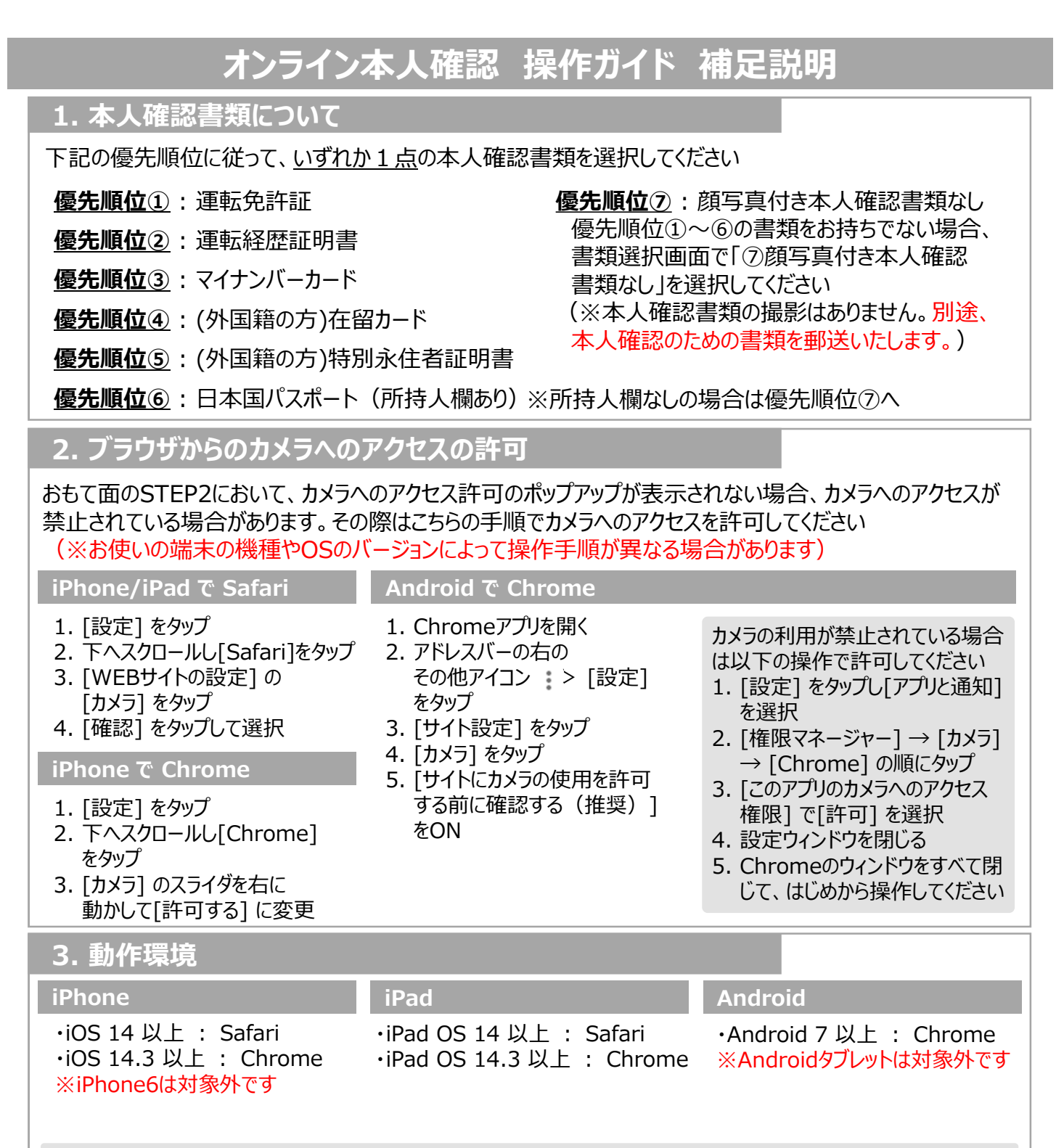

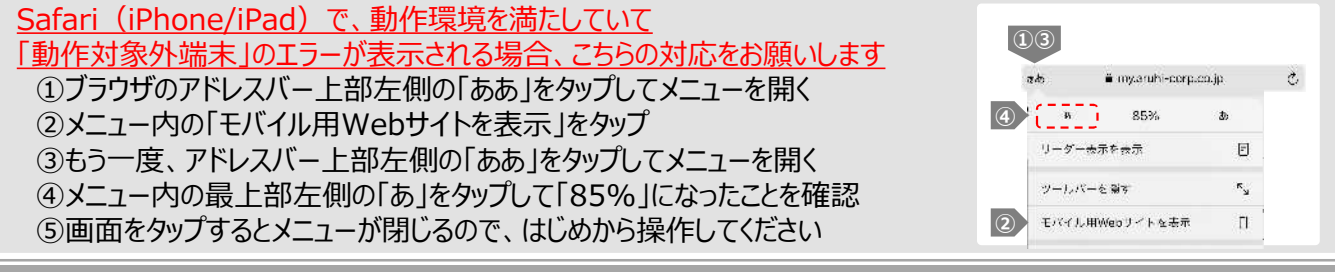

**ご不明な場合はコールセンターまでお問合せください 0120-353-795 (10:00〜19:00 ※年末年始除く)**

【S6-052-2401】